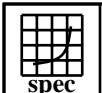

## CINT2000 Result Express To the Second Performance Evaluation Corporation

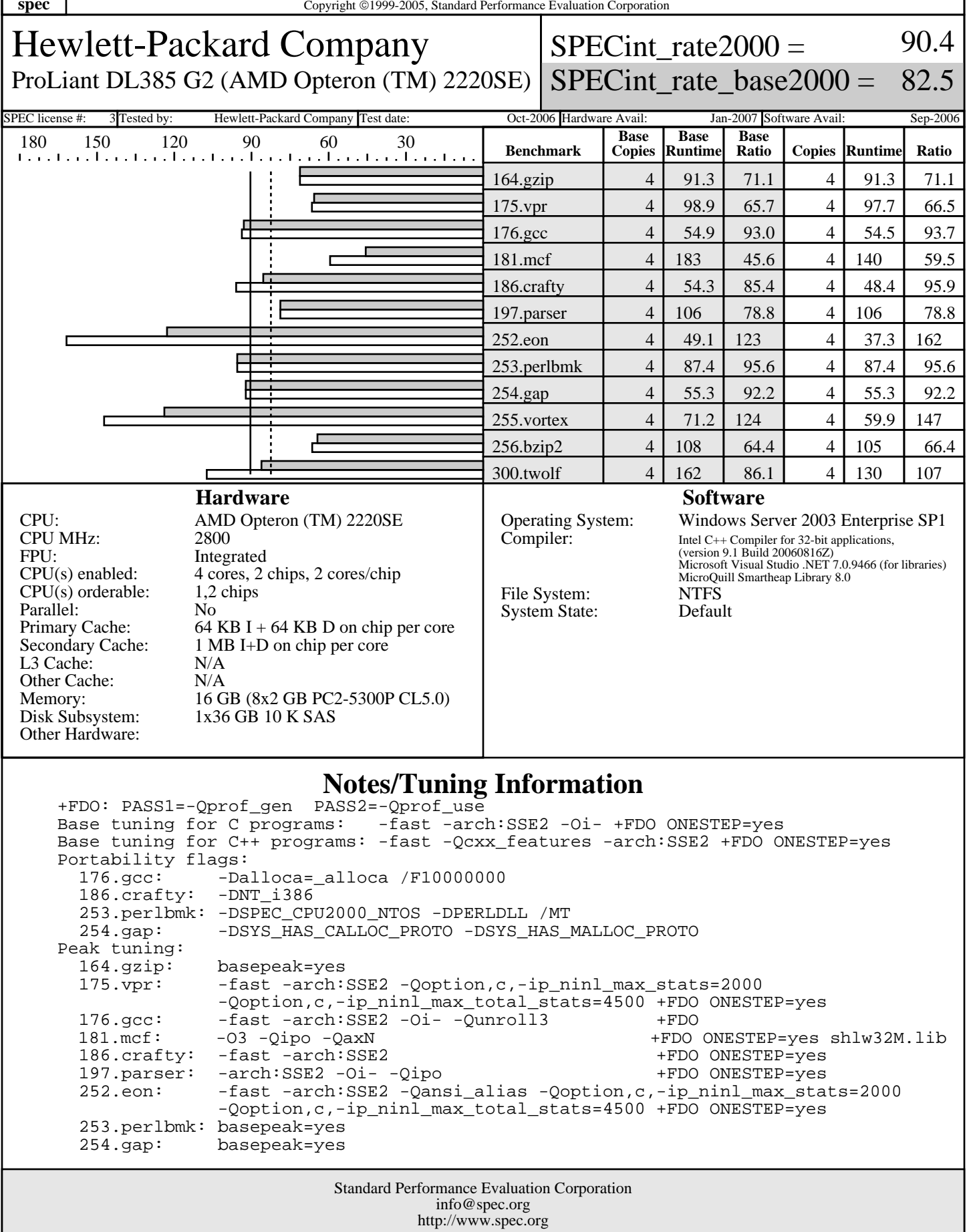

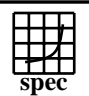

## CINT2000 Result Express To the Second Performance Evaluation Corporation

Hewlett-Packard Company

 $SPECint_rate2000 =$ 

ProLiant DL385 G2 (AMD Opteron (TM) 2220SE) SPECint\_rate\_base2000 = 82.5

90.4

SPEC license #: 3 Tested by: Hewlett-Packard Company Test date: Oct-2006 Hardware Avail: Jan-2007 Software Avail: Sep-2006

## **Notes/Tuning Information (Continued)**

255.vortex: -fast -arch:SSE2 -Oi- -Qoption,c,-ip\_ninl\_max\_stats=2000 -Qoption,c,-ip\_ninl\_max\_total\_stats=4500 +FDO ONESTEP=yes shlw32M.lib<br>shlw32M.lik> -03 -Qipo -QaxN -Qunroll2 256.blz/ -O3 -Qipo -QaxN -Qunroll2<br>256.bast -arch:SSE2 -Qansi\_alias shlw32M.lib -fast -arch:SSE2 -Qansi\_alias 300.twolf: -fast -arch:SSE2 -Qansi\_alias +FDO ONESTEP=yes shlw32M.lib BIOS Configuration Notes Node Interleaving Disabled Other Configuration Notes The start /b /wait /affinity command is used to bind CPU(s) to processes.

> Standard Performance Evaluation Corporation info@spec.org http://www.spec.org